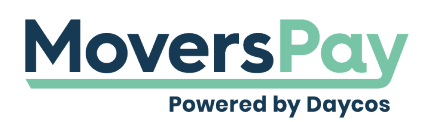

[FAQs](https://support.moverspay.com/kb) > [Rating a Shipment](https://support.moverspay.com/kb/rating-a-shipment) > [How am I supposed to enter the Fuel Surcharge %?](https://support.moverspay.com/kb/articles/how-am-i-supposed-to-enter-the-fuel-surcharge)

How am I supposed to enter the Fuel Surcharge %? Anita L - 2020-11-25 - [Rating a Shipment](https://support.moverspay.com/kb/rating-a-shipment)

Fuel surcharge percentages should be entered into MoversPay as a whole number.

For example, if the applicable fuel surcharge for your shipment needing rating is seven percent, enter into the Fuel Surcharge field as '7'.